## **GONG - Correccion - Mejora #2339**

## **En el desplegable de información de una transferencia ("i") del listado de movimientos, añadir el gasto agregado de la transferencia**

2015-07-10 10:01 - Alvaro Irureta-Goyena

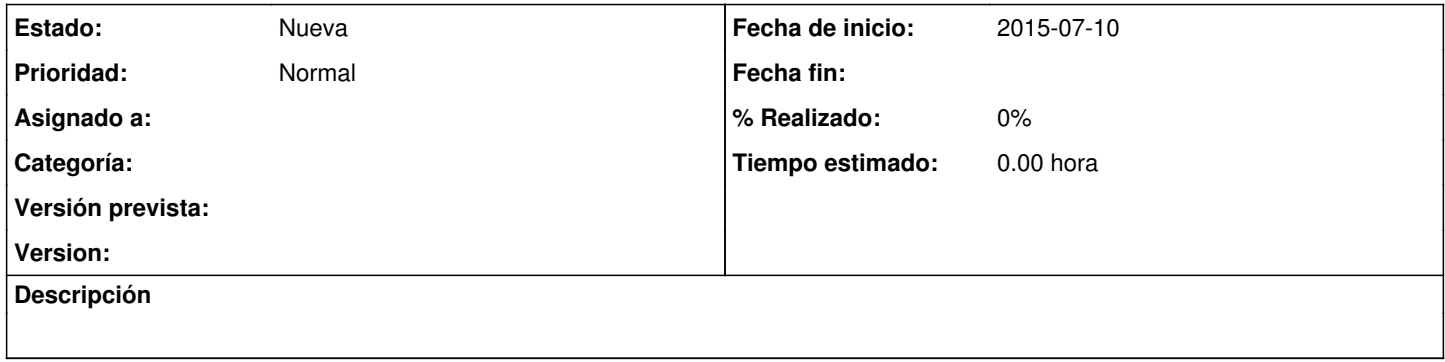